## <span id="page-0-0"></span>**Cells.Item**

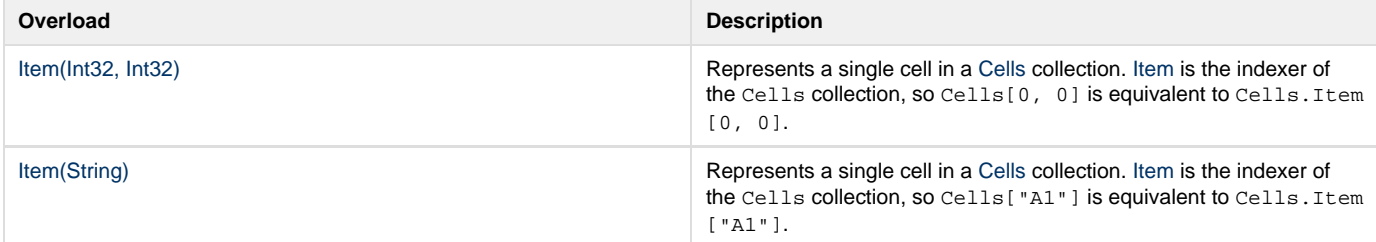